## ECE 435 – Network Engineering Lecture 3

Vince Weaver http://web.eece.maine.edu/~vweaver vincent.weaver@maine.edu

11 September 2018

### Announcements

- Homework #1 was posted.
- strace can be useful when tracking down issues.

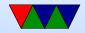

## **Internet Applications**

- Often Client/Server
- Server "daemon"
- Listens on port
  - IANA (Internet Assigned Name Authority) "wellknown" ports 0-1023
  - Registered ports: 1024-49151
  - Dynamic/Private 49152-65535
- Start at boot time? Old days inetd, these days systemd

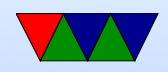

## Server Types

- Concurrent handle multiple connections at time (forks or threads)
- Iterative handles one connection at a time, rest wait on queue
- Iterative Connectionless common+trivial, short lived
- Iterative Connection high latency
- Concurrent Connectionless when need fast turnaround, low latency DNS, NFS
- Concurrent Connection widely used. WWW.

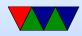

## Protocols

- What type of protocol should talk?
- Fixed-length binary?
- Free-form ASCII text?
- 7-bit ASCII vs Unicode?

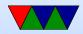

## The World Wide Web (history)

- Before: getting files via cd-rom or ftp (or e-mail/ftp gateways!), search with archie (archive w/o the V, not comic related)
- gopher: university of Minnesota, 1991. search with jughead/veronica
   Why fail? UMN tried to charge license fee, much more restricted file format than html.
- World-Wide-Web: Tim-Berners Lee, CERN, Initial Proposal 1989, first text-based prototype 1991

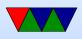

- Marc Anderson UIUC worked on graphical browser, Mosaic, 1993
- Anderson went on to form Netscape Communications 1994. Webserver software, made Navigator ("mozilla") relatively cheap/free to drive uptake of web servers.
- Microsoft Internet Explorer. Licensed version of Mosaic. 1995 (as add-on to Win95). MS paid percentage royalties to Spyglass Mosaic, so what happened when they gave it away for free?
- Browser wars.
- Netscape bought by AOL in 1998

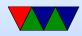

- By 2000, IE had over 80% due to bundling with windows, famous lawsuit
- Gap between IE6 and IE7 of 5 years (2001 to 2006)
- Netscape released firefox as open source in 2004
- Safari/Webkit browsers based off of KDE browser
- Google Chrome took over the lead around 2012 or so
- Standards fight. ACID test.

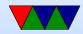

## **Top Browsers**

| 1996 | Mosaic | Netscape | IE     |         |           |       |         |
|------|--------|----------|--------|---------|-----------|-------|---------|
|      | 1.2%   | 77.3%    | 19%    |         |           |       |         |
| 2003 | IE     | Firefox  | Safari | Opera   | Navigator |       |         |
|      | 94%    | 2%       |        | 1%      | 1%        |       |         |
| 2010 | IE     | Firefox  | Chrome | Safari  |           |       |         |
|      | 42%    | 29%      | 11%    | 6%      |           |       |         |
| 2017 | Chrome | Safari   | IE     | Firefox | Edge      | Opera | Android |
|      | 46.5%  | 21.5%    | 10.1%  | 6.3%    | 1.9%      | 1.3%  | 1.2%    |

Stats from Wikipedia. EWS for 1996. TheCounter.com for 2003, wikimedia 2010,2017

Other browsers: midori, lynx, links, w3m

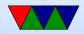

## HTML

- HTML hyper text markup language
- Based on SGML (Standard Generalized Markup Language)
- Hypertext (documents that can link to each other) actually proposed by Vannevar Bush in 1945
- Simplest form, just a text file with some extra commands specified in angle brackets, and usually a closing tag with a / in it. Case insensitive (though supposed to use lowercase these days).

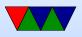

- Standards
  - Internet Engineering Task Force (IETF) HTML 2.0 in 1994

RFC 1866, 1867, 1942, 1980, 2070

- Since 1996 by the World Wide Web Consortium (W3C)
- 2000 HTML (ISO/IEC 15445:2000)
- $\circ$  HTML 4.01 in 1999
- HTML5 by Web Hypertext Application Technology Working Group in 2014
- Javascript (ECMAscript) ECMA-262 and ISO/IEC 16262

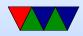

- HTML4 vs HTML5 vs XHTML
- XML extensible markup language, can do things like add new tags on fly

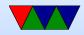

## Sample ancient HTML

<!DOCTYPE html>

<html>

<head><title>ECE435 Test</title></head><body>

<center><h1>ECE435 Test</h1></center>

<hr>

This is a test. <img src="image.png" alt="alternate text">

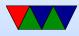

<br>
<br>
Line Break
<!-- Comment -->
 Paragraph
<b>Bold</b> <i>Italic</i>

<a href="other.html">A link to another page</a> </body> </html>

• Tables also easy to do.

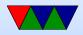

- Early on vendors went crazy with custom tags: Marquee tag, Blink Tag. Frames.
- "view source"
- Originally idea was no formatting, web browser should automatically display simple text in a way to best be displayed on your local machine Publishers/graphics designers got a hold of it and that's where all the pixel perfect positioning stuff came in
- CSS (cascading style sheets), Javascript
- Submitting back to the website, HTML forms

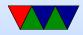

## **Dynamic Content**

- Server Side
  - cgi-bin: Write a program that takes input as environment vars, output as standard out sent to the requesting browser.
    - Can write in any program. Typically was things like perl, I often did this in C or even Fortran
  - Dynamic content SSI (server side includes)
  - Server extensions (such as PHP, modperl, ASP, .NET) more commonly used (with security issues)

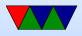

- Client Side
  - Javascript horror. Client side, code runs on your computer rather than on the server.

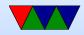

## www on the client side

• A URL (uniform resource locator) specifies the document you want

http://web.eece.maine.edu/~vweaver/

- Browser parses URL
- It looks up the address of web.eece.maine.edu via DNS
- DNS reports 192.168.8.99
- Browser makes TCP connection to port 80 (default) of 192.168.8.99

how do you specify other port? web.eece.maine.edu:8080

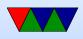

why would you want to? security

- The client requests the file vweaver/index.html (index.html is the default). Often there's a server root, and special handling for user dirs (with the tilde) that are often in user home dirs, as in this case
- The server returns this file
- The TCP connection is closed
- The browser displays the text
- The browser might have to fetch any images linked to by the document

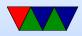

## Non-HTML

- You can serve up any kind of binary file. Often have associated MIME-type like with e-mail
- Browser also often has built in support
- GIF (trouble due to patents), PNG. SVG?
- MP3 music? Movies?
- Plugins. Flash? Java? PDF?

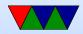

## Web-servers

- famously netcraft had a list (meme netcraft reports BSD is dying)
- NCSA was first popular one
- Apache ("a patchy" version of NCSA) took over
- Microsoft IIS
- Other companies like Sun/Netscape/SGI
- nginx ("engine-x")
   Designed to be faster than apache (Apache has lots of RAM overhead)

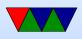

Solve c10k problem (having 10k active socket connections at once)

lighthttpd ("lightly")

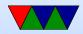

## simple web server

- Listen on port 80
- Accept a TCP connection
- Get name of file requested
- Read file from disk
- Return to client
- Release TCP connection
- How do we make this faster?
  - Cache things so not limited by disk
     (also cache in browser so not limited by network)

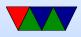

#### $\circ$ Make server multithreaded

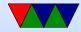

## URLs

- URI (uniform resource identifier)
- URL (uniform resource locator) subset of URI, includes info on how to find the resource (protocol and server)
- URN (uniform resource name) asks for a document but from anywhere. I.e. give it something like an ISBN and returns the book
- scheme:[//[user:password@]host[:port]][/]path[?query][#fragment] : / ? # [ ] @ reserved, must encode if use %3f query key1=value1&key2=value2 or key1=value1;key2=value2
- protocol: http, ftp, file, news, gopher, mailto, telnet

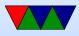

## http

- HyperText Transfer Protocol RFC 2068 (1997), RFC 2616 (1999), RFC 7230 (2016)
- Make ASCII request, get a MIME-like response
- HTTP 1.0, single request was set and single response HTTP 1.1 supports persistent connections, allowing multiple requests to happen with one TCP connection (lowering overhead)
- Commands
  - $\circ$  GET filename HTTP/1.1

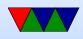

get file

• HEAD

get header (can check timestamp. why? see if cache up to date)

• PUT

send a file

• POST

append to a file

• DELETE

remove file (not used much)

• TRACE

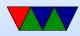

# debuggingCONNECT, OPTIONS

#### • Responses are three digit status codes

- $\circ$  1xx informational not used much
- $\circ$  2xx Success 200 = page is OK
- $\circ$  3xx Redirect 303 = page moved
- $\circ$  4xx Client Error 403 = forbidden, 404 = not found
- $\circ$  5xx Server Error 500 = internal, 503 = try again
- Additional request headers. A lot are possible, included after the GET.

• User-Agent (browser info). Can you lie? Can you leak

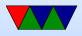

info?

- Accept-\*: type of documents can accept, compression, character set
- Host: server you are requesting
   Can configure browser to open up helper util for this (for example, run Office if it's a word file)
- Authorization: if you need special permissions/login
- Cookie: deals with cookies
   Statelessness how do you remember setting, logins, shopping cart, etc. "cookies". Expire. Can be misused.
- Additional response headers.

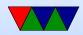

- Content-Encoding,Language,Length,Type
- Last-Modified: helps with caching
- Location: used when redirecting
- Accept-Ranges: partial downloads (downloading a large file, interrupted, can restart where left off)

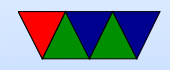

## Do you need a browser?

```
telnet www.maine.edu 80
GET / HTTP/1.1
Host: www.maine.edu
(enter)(enter)
control-]
close
```

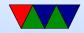

## How simple cane a server be?

• My Apple II webserver project

http://www.deater.net/weave/vmwprod/apple2\_eth/

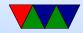

# HTTP/2

- 2015. RFC 7540
- Google push through, extension of their SPDY (speedy)
   Microsoft and Facebook giving feedback
- Why does google care about (relatively) small increases in web performance?
- Leaves a lot of high level things the same. Negotiate what level to use.
- Decrease latency of rendering web pages:
  - $\circ$  compress headers

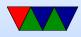

- Server can push data the browser didn't request yet but it knows it will need (like images, etc)
- $\circ$  pipeline requests
  - Send multiple requests without waiting for response good on high-latency links (FIFO on 1.1, new makes it asynchronous)
- $\circ$  multiplex multiple requests over one TCP connection
- head-of-line blocking problem?
   line of packets held up by processing of first
   FIFO first requests waits until done until next, can't
   run in parallel

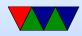

- Page load time 10-50% faster
- While can use w/o encryption, most browsers say will only do with encryption
- Criticism: was rushed through. Is way complex. Does own flow control (has own TCP inside of TCP) Reimplements transport layer at application layer
- Can check if your web-browser implements HTTP by going to https://http2.golang.org/

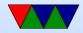

## What if Server Overloaded?

- Slashdot effect (modern: HackerNews?)
- caching/proxy squid
- Content Delivery Network akami
- Server farms

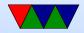

## Security

- SSL Secure Socket Layer
- Replaced by TLS (Transport Layer Security)
- Port 443 for https
- Public key encryption.

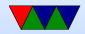

## Setting Up a Web-server

• Apache

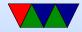

## Web Seach

- Web-bots index the web. robots.txt file
- Altavista, Hotbot, Excite, Inktomi, etc.
- Curated search like Yahoo (people organize links rather than automatically search)
- Google (1996 some machine in Stanford, 1997-1998)
- MSN search 1999, rebranded Microsoft Bing 2009

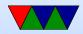